# **cloudera**

Cloudera Enterprise Reference Architecture for VMware Deployments with Isilon-based Storage

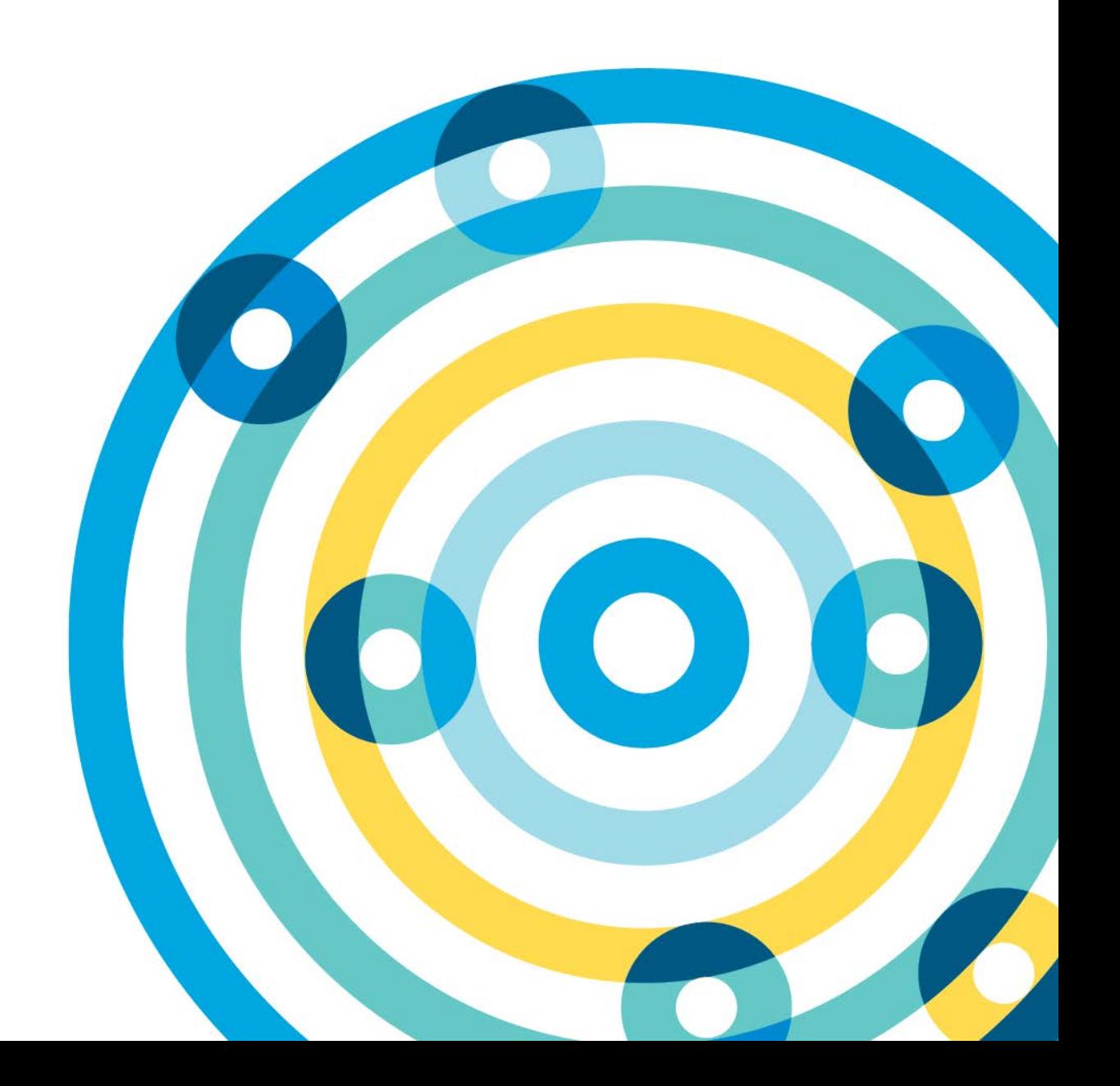

#### **Important Notice**

© 2010-2016 Cloudera, Inc. All rights reserved.

Cloudera, the Cloudera logo, Cloudera Impala, Impala, and any other product or service names or slogans contained in this document, except as otherwise disclaimed, are trademarks of Cloudera and its suppliers or licensors, and may not be copied, imitated or used, in whole or in part, without the prior written permission of Cloudera or the applicable trademark holder.

Hadoop and the Hadoop elephant logo are trademarks of the Apache Software Foundation. All other trademarks, registered trademarks, product names and company names or logos mentioned in this document are the property of their respective owners. Reference to any products, services, processes or other information, by trade name, trademark, manufacturer, supplier or otherwise does not constitute or imply endorsement, sponsorship or recommendation thereof by us.

Complying with all applicable copyright laws is the responsibility of the user. Without limiting the rights under copyright, no part of this document may be reproduced, stored in or introduced into a retrieval system, or transmitted in any form or by any means (electronic, mechanical, photocopying, recording, or otherwise), or for any purpose, without the express written permission of Cloudera.

Cloudera may have patents, patent applications, trademarks, copyrights, or other intellectual property rights covering subject matter in this document. Except as expressly provided in any written license agreement from Cloudera, the furnishing of this document does not give you any license to these patents, trademarks copyrights, or other intellectual property.

The information in this document is subject to change without notice. Cloudera shall not be liable for any damages resulting from technical errors or omissions which may be present in this document, or from use of this document.

**Cloudera, Inc. 1001 Page Mill Road, Building 2 Palo Alto, CA 94304-1008 [info@cloudera.com](mailto:info@cloudera.com) US: 1-888-789-1488 Intl: 1-650-843-0595 [www.cloudera.com](http://www.cloudera.com/)**

**Release Information**

Date: November 19, 2015

## **Table of Contents**

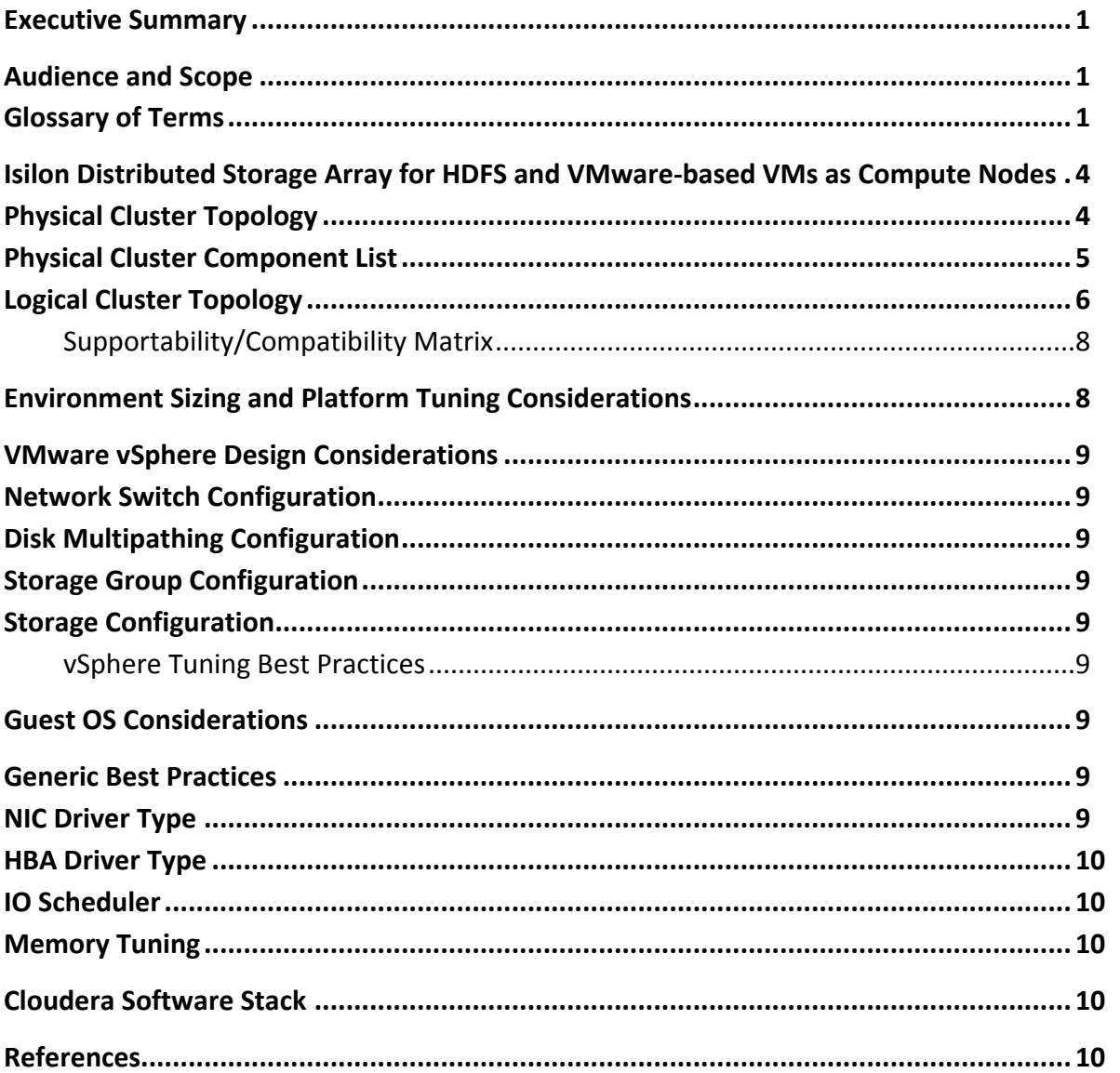

## <span id="page-3-0"></span>**Executive Summary**

This document is a high-level design and best-practices guide for deploying Cloudera Enterprise on a VMware vSphere®-based infrastructure with a shared storage back end.

This document describes the architecture for running Cloudera Enterprise on VMware vSphere-based infrastructure with shared Isilon-based storage.

# <span id="page-3-1"></span>**Audience and Scope**

This guide is for IT architects who are responsible for the design and deployment of virtualized infrastructure and a shared storage platform in the data center, as well as for Hadoop administrators and architects who will be data center architects or engineers or who collaborate with specialists in that space.

This document describes Cloudera recommendations on the following topics:

- Storage Area Network considerations
- Storage array considerations
- Data network considerations
- Virtualization hardware/platform considerations
- Virtualization strategy for the Cloudera software stack

### <span id="page-3-2"></span>**Glossary of Terms**

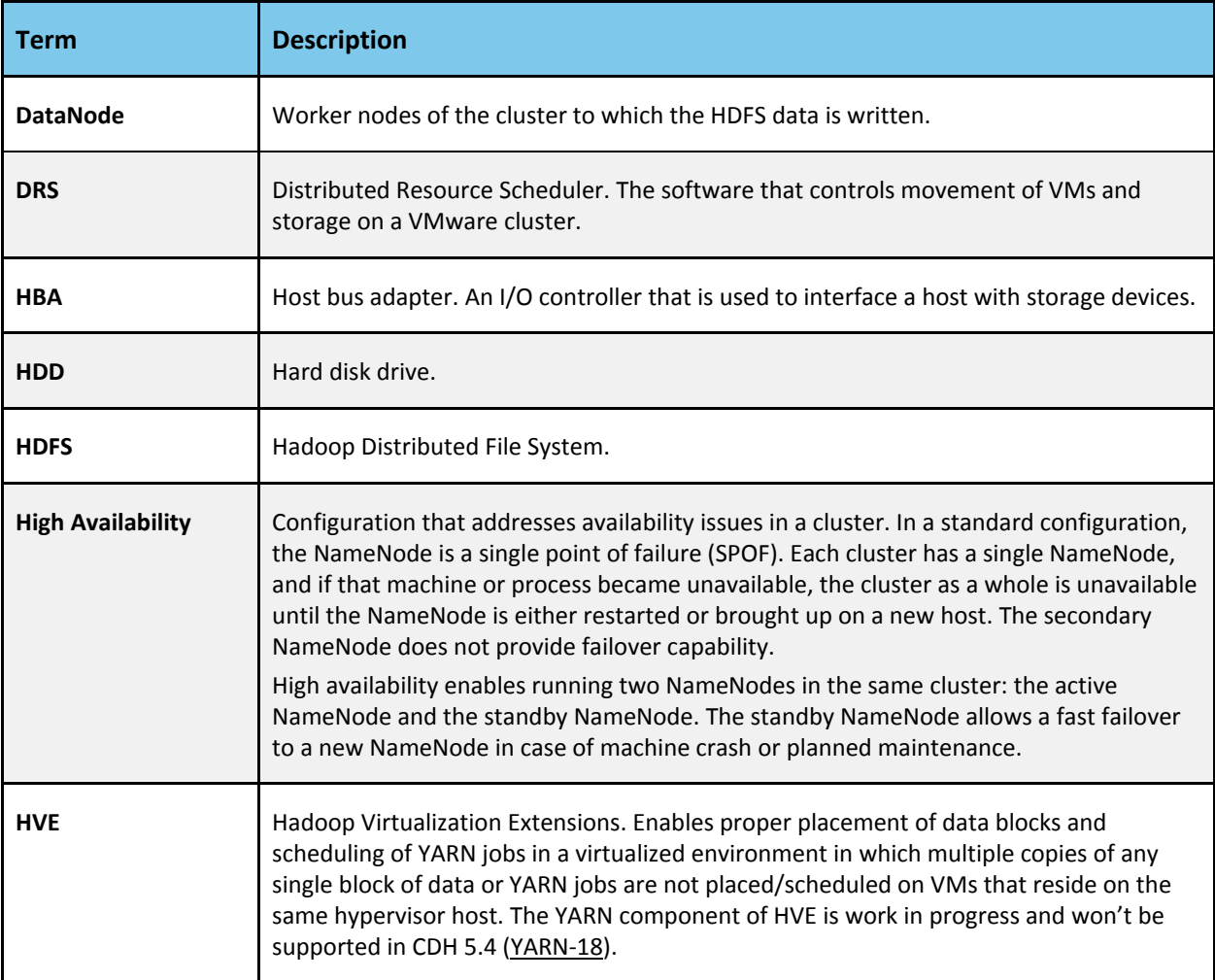

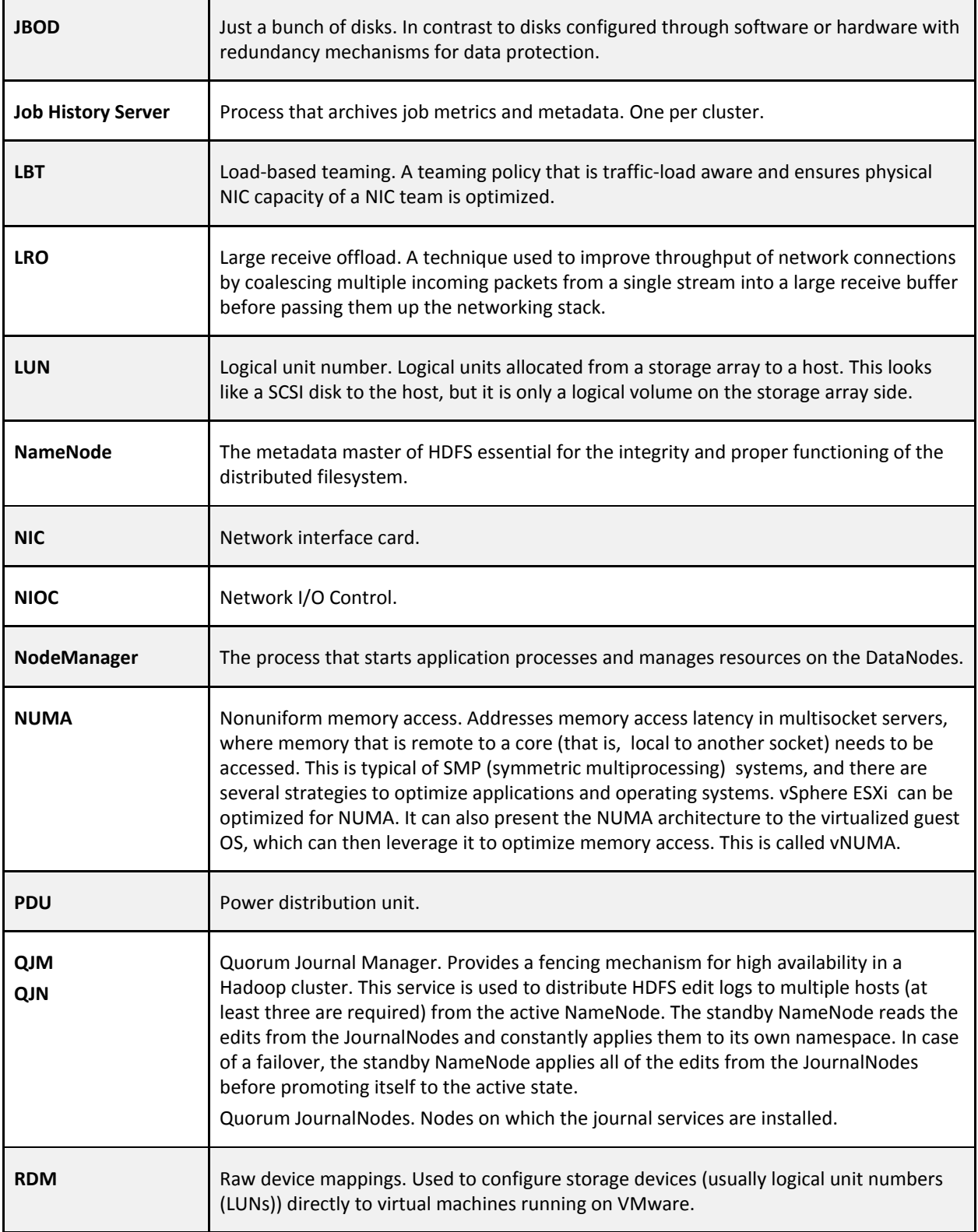

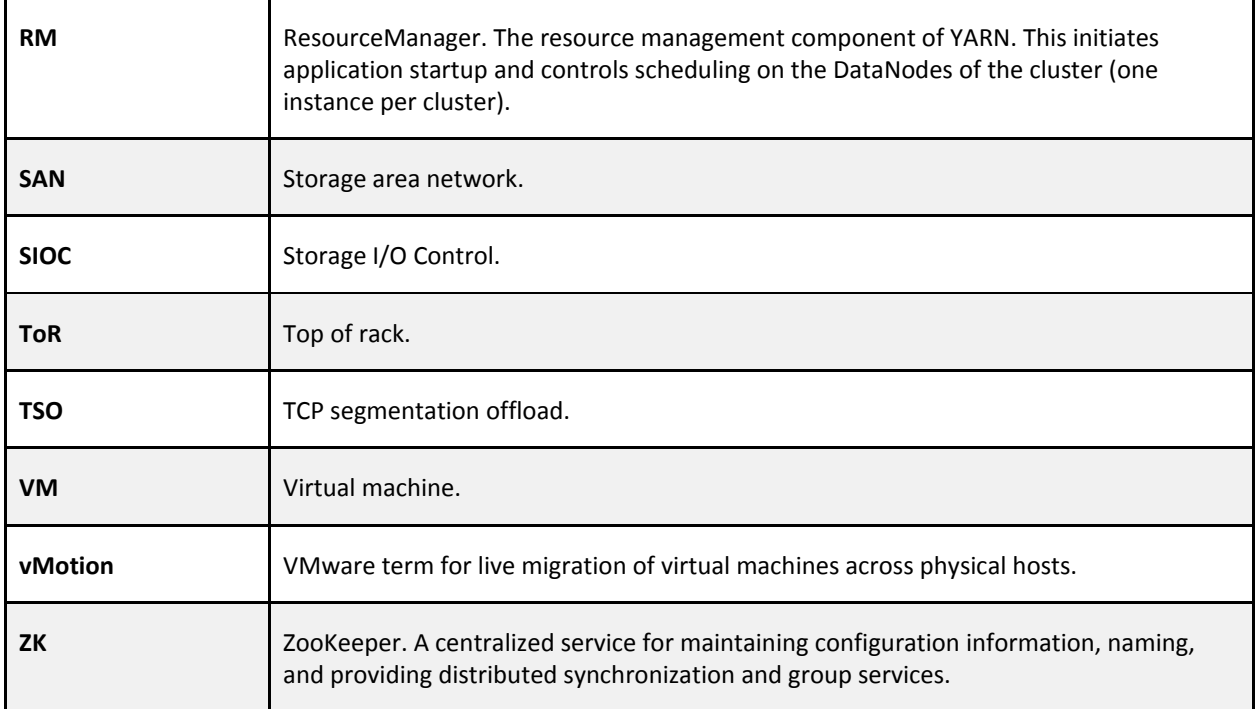

# <span id="page-6-0"></span>**Isilon Distributed Storage Array for HDFS and VMware-based VMs as Compute Nodes**

This model decouples the HDFS DataNode functionality from the YARN NodeManager and other components of Cloudera Enterprise.

In this architecture, Isilon acts as the HDFS/storage layer, and the VMs only provide the compute resources needed.

Considerations for a storage component are not required; however, from a vSphere design perspective, the storage component must be factored into the distributed vSwitch design. This is noted in VMware vSphere Design Considerations.

### <span id="page-6-1"></span>**Physical Cluster Topology**

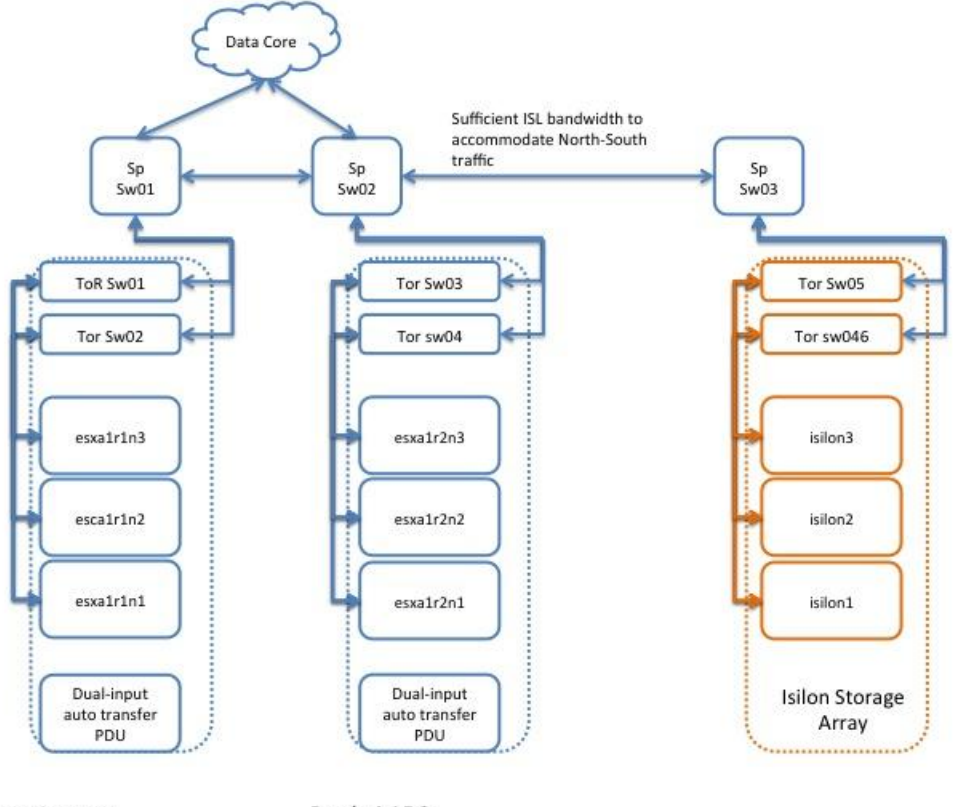

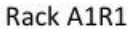

Rack A1R2

**Note:** In each rack of compute nodes, EMC recommends interspersing Isilon storage nodes connected to the respective ToR switches (if possible). For example, for two racks of compute nodes, distribute the Isilon storage nodes between the first and second rack, sharing the ToR switches. The Isilon storage nodes share an InfiniBand back end to provide better front-end performance (10 GB Ethernet).

## <span id="page-7-0"></span>**Physical Cluster Component List**

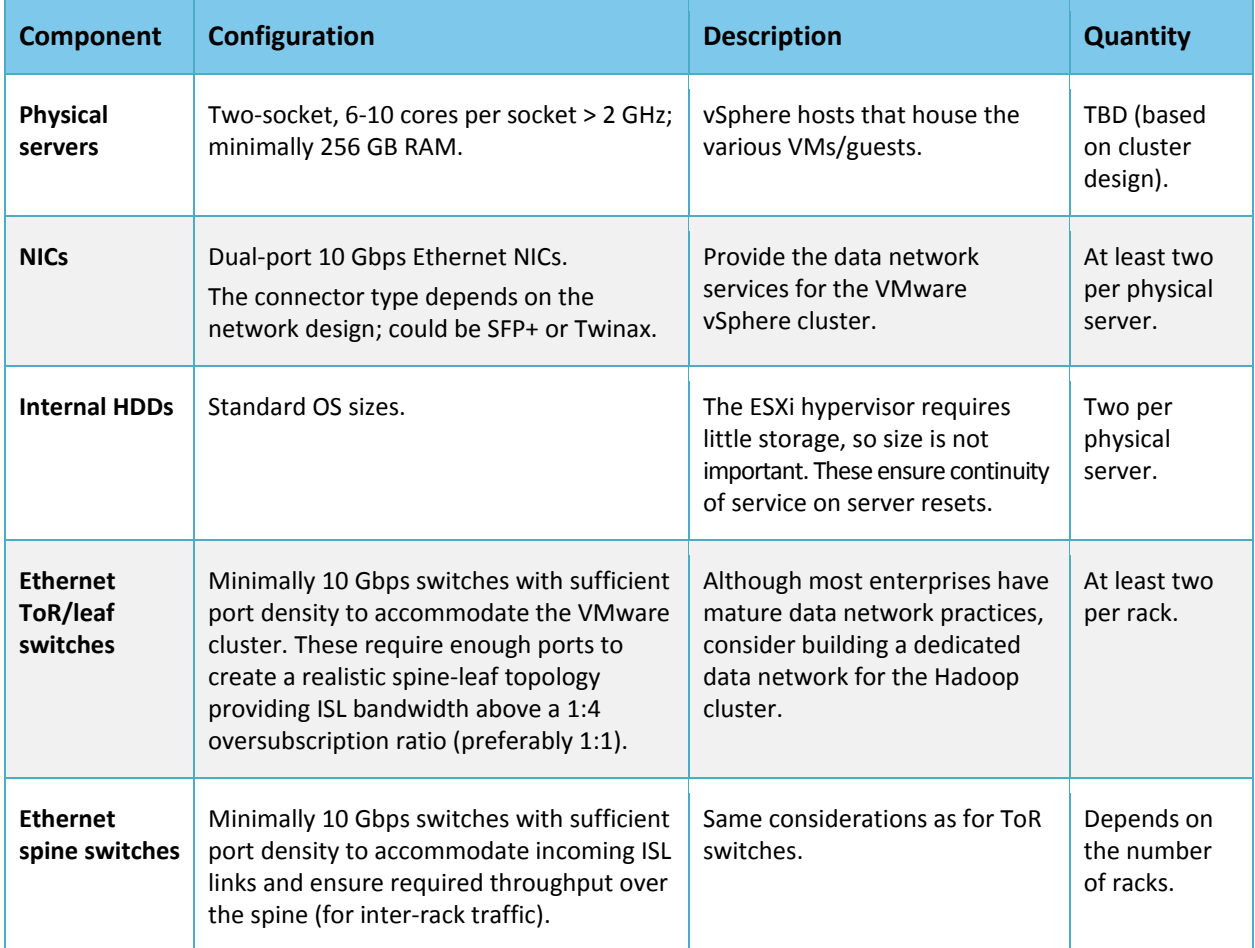

**Note**: Low-latency workloads are subject to network latency, because all data traffic between compute nodes and HDFS (Isilon-based) is north-south.

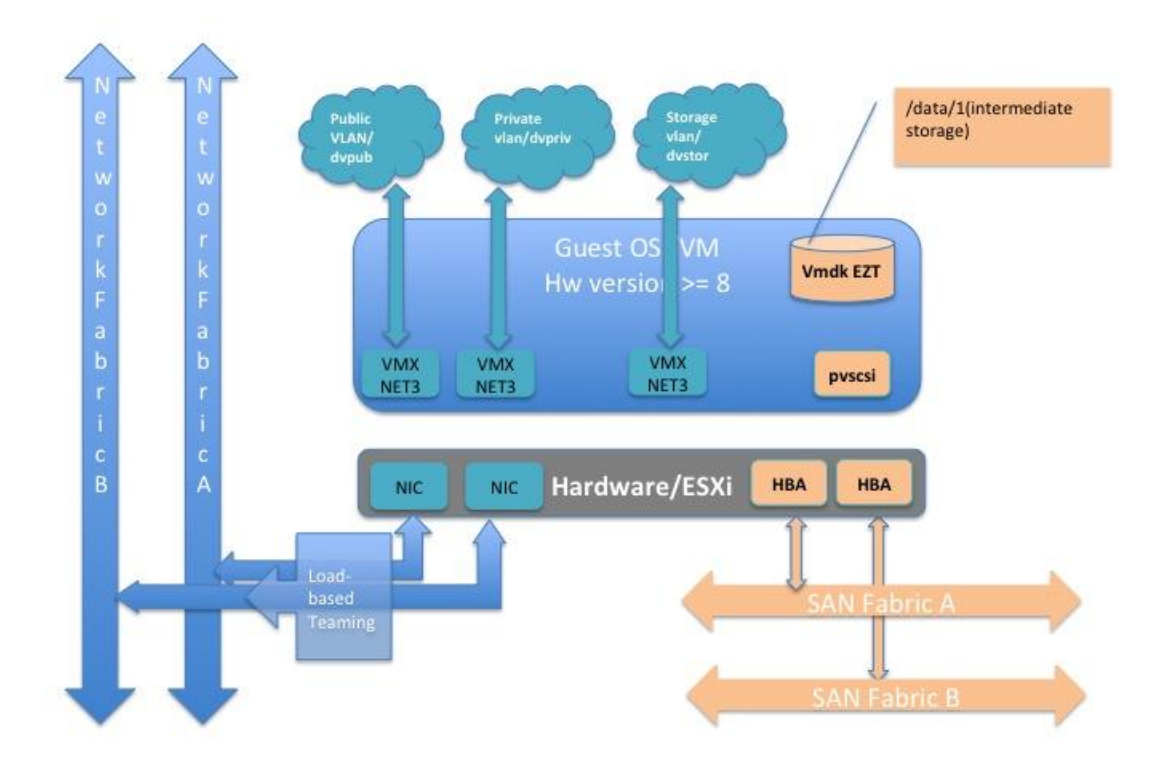

## <span id="page-8-0"></span>**Logical Cluster Topology**

For the YARN NodeManagers, data protection at the HDFS level is not required, because the VMs are running only the compute part of the cluster.

The minimum requirements to build out the cluster are:

- Three master nodes (VMs)
- The number of compute nodes/worker nodes (VMs) depends on cluster size

The following table identifies service roles for different node types.

Create Distributed Resource Scheduler (DRS) rules so that there is strong negative affinity between the master node VMs. This ensures that no two master nodes are provisioned or migrated to the same physical vSphere host. Alternately, you can do this when provisioning through vSphere Big Data Extensions by specifying "instancePerHost=1", which asserts that any host server should have at most one instance of a master node VM. (See the [BDE CLI guide](http://pubs.vmware.com/bde-2/topic/com.vmware.ICbase/PDF/vsphere-big-data-extensions-22-command-line-guide.pdf) (PDF) for more details.)

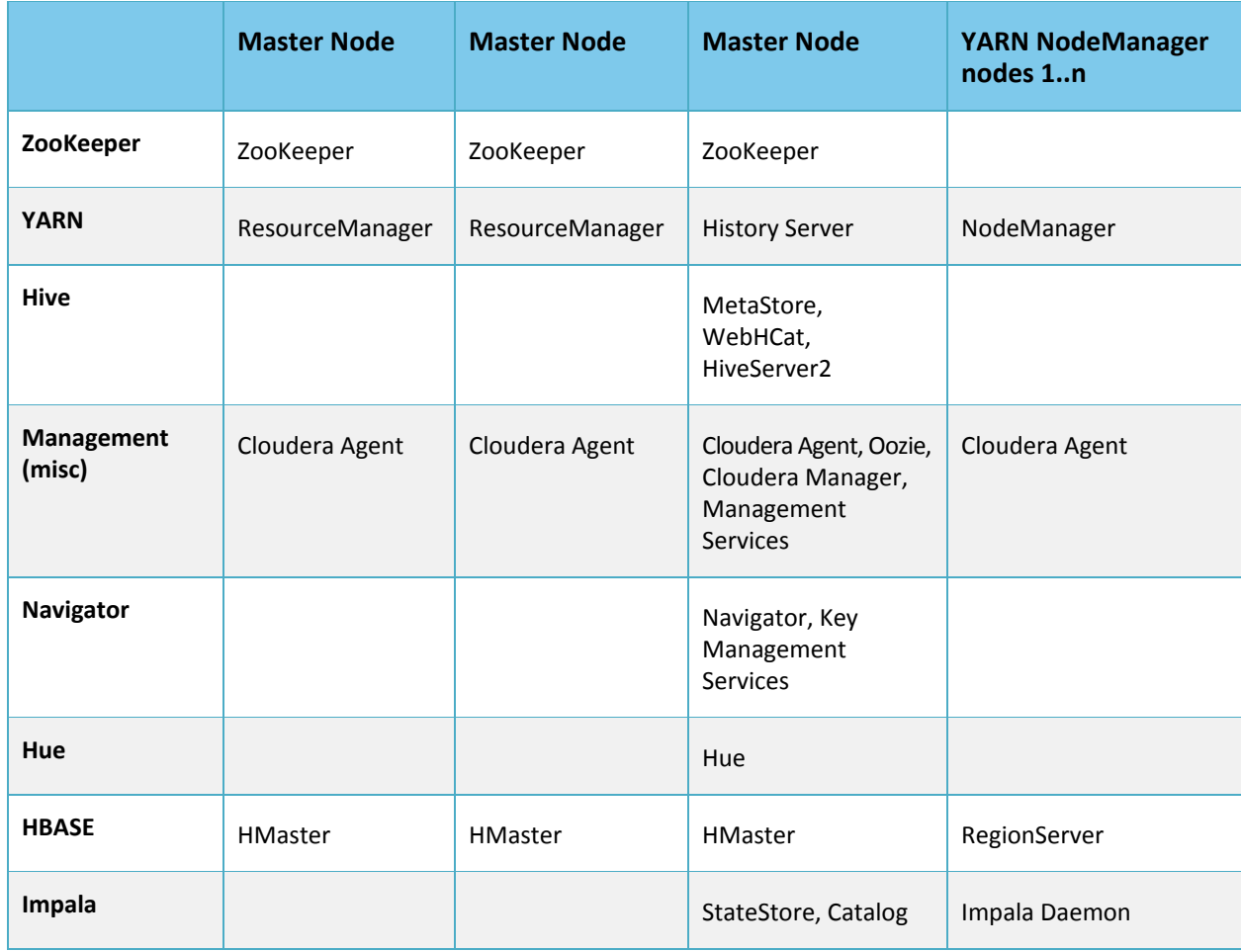

**NOTE:** Low-latency workloads are subject to network latency, because all data traffic between compute nodes and HDFS (Isilon-based) is north-south traffic.

The following table provides size recommendations for the VMs. This depends on the size of the physical hardware provisioned, as well as the amount of HDFS storage and the services running on the cluster.

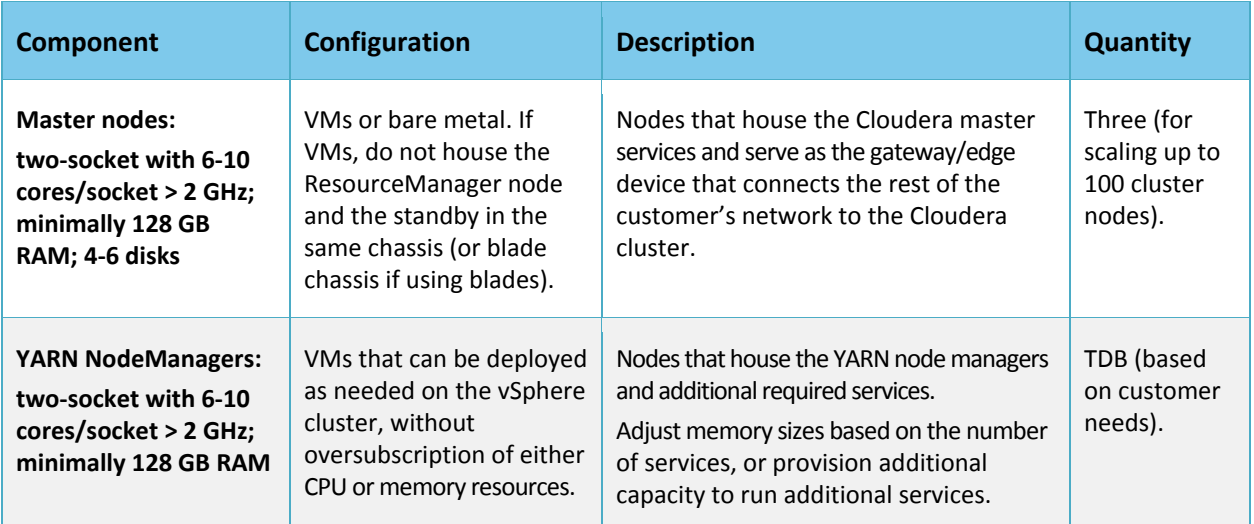

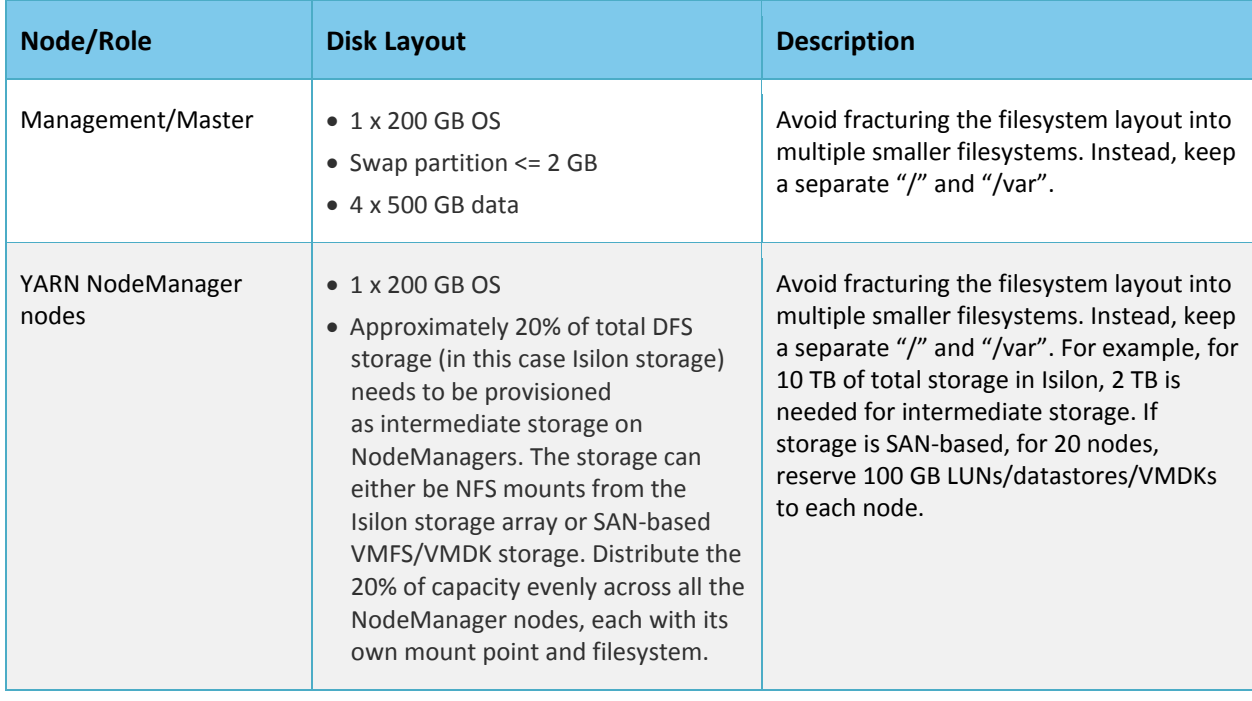

The following table provides recommendations for storage allocation.

**Note**: The OS and intermediate storage referenced in the table above can reside on SAN-based platforms such as the [EMC vBlock.](http://www.emc.com/platform/vce-vblock.htm) There are no restrictions in terms of storage back end or deployment model for either the OS bits or intermediate storage.

#### <span id="page-10-0"></span>**Supportability/Compatibility Matrix**

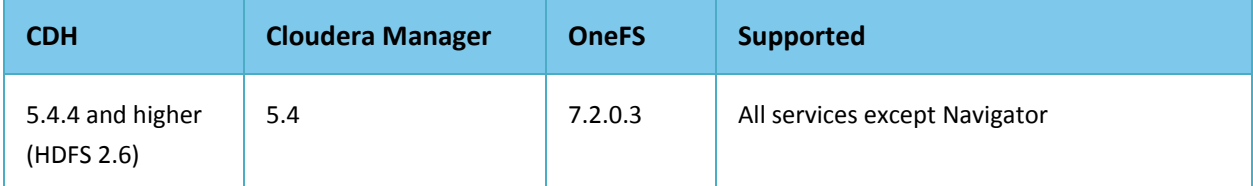

\*Navigator support is contingent on iNotify and fsmanage functionality being added into OneFS.

## <span id="page-10-1"></span>**Environment Sizing and Platform Tuning Considerations**

Start with the following guidelines for compute node sizing and selection. The number of Isilon nodes depends on required storage capacity and back-end performance considerations. Work with the Cloudera and EMC sales teams to determine back-end requirements.

- Default option—Cloudera and EMC recommend a starting configuration with a ratio of 2:1 for compute nodes to EMC Isilon storage nodes. So, if the Isilon backend has four storage nodes, use eight compute nodes.
- Heavy IO option—When higher IO performance is required, Cloudera and EMC recommend a 1.5:1 ratio for compute nodes to Isilon storage nodes. So, for four storage nodes in the backend, use six compute nodes.

**Note**: These estimates are provided as a guideline. Cloudera recommends running a pilot with a preliminarily sized cluster, and then fine-tuning the requirements based on empirical data (corresponding to specific workloads).

## <span id="page-11-0"></span>**VMware vSphere Design Considerations**

#### <span id="page-11-1"></span>**Network Switch Configuration**

Employ standard vswitches and configure them for each ESXi host in the cluster. The key configuration parameter to consider is the MTU size, ensuring that the same MTU size is set at the physical switches, guest OS, ESXi VMNIC, and the vswitch layers. This is relevant when enabling jumbo frames, which is recommended for Hadoop environments.

#### <span id="page-11-2"></span>**Disk Multipathing Configuration**

Disk multipathing (DMP) policy uses round robin (RR). The storage array vendor might have specific recommendations. Not every vendor supports RR, so use an appropriate DMP algorithm.

This has little impact on this deployment model. Use best practices for provisioning storage for the OS drives and intermediate drives.

#### <span id="page-11-3"></span>**Storage Group Configuration**

Each provisioned disk is mapped to either:

- One vSphere datastore (which in turn contains one VMDK or virtual disk), or
- One raw device mapping (RDM)

NOTE: In this case, this is only relevant for the OS disks and any intermediate storage disks that might be provisioned in the cluster.

#### <span id="page-11-4"></span>**Storage Configuration**

Set up virtual disks in "independent persistent" mode for optimal performance. Eager Zeroed Thick virtual disks provide the best performance.

Partition alignment at the VMFS layer depends on the storage vendor. Misaligned storage impacts performance.

Disable SIOC, and disable storage DRS.

#### <span id="page-11-5"></span>**vSphere Tuning Best Practices**

Power Policy is an ESXi parameter. The balanced mode may be the best option. In some cases, performance might be more important than power optimization. Evaluate your environment and choose accordingly.

Avoid memory and CPU overcommitment. Use large pages for Hypervisor. For network tuning, enable advanced features such as TSO, LRO, scatter gather, interrupt coalescing, and so on.

## <span id="page-11-6"></span>**Guest OS Considerations**

Special tuning parameters might be needed to optimize performance of the guest OS in a virtualized environment. In general, normal tuning guidelines apply, but specific tuning might be needed depending on the virtualization driver used.

## <span id="page-11-7"></span>**Generic Best Practices**

Minimize unnecessary virtual hardware devices. Choose the appropriate virtual hardware version; check the latest version and understand its capabilities.

#### <span id="page-11-8"></span>**NIC Driver Type**

VMXNET3 is supported in RHEL 6 and CentOS 6 with the installation of VMware tools.

- Tune the MTU size for jumbo frames at the guest level as well as ESXi and switch level.
- Enable TCP segmentation offload (TSO) at the ESXi level. (It should be enabled by default). This can be leveraged only by VMXNET3 drivers at the Guest layer.
- Other offload features can be leveraged only when using the VMXNET3 driver.
- Use regular platform tuning parameters, such as ring buffer size. However, RSS and RPS tuning must be specific to the VMXNET3 driver.

#### <span id="page-12-0"></span>**HBA Driver Type**

Use a PVSCSI storage adapter. This provides the best performance characteristics (reduced CPU utilization and increased throughput), and is optimal for I/O-intensive guests (as with Hadoop).

- Tune queue depth in the guest OS SCSI driver.
- Disk partition alignment—If VMFS is already aligned, this is typically not necessary.

#### <span id="page-12-1"></span>**IO Scheduler**

The I/O scheduler used for the OS disks might need to be different if using VMDKS. Instead of using CFQ, use deadline or noop elevators. Performance varies and must be tested. Any performance gains must be quantified appropriately (for example, 1-2% improvement vs. 10-20% improvement).

#### <span id="page-12-2"></span>**Memory Tuning**

Minimize anonymous paging by setting vm.swappiness=1.

Consider using virtual NUMA (vNUMA). This exposes the NUMA architecture to the guest OS so that the guest OS can be tuned to leverage NUMA during scheduling. Virtual Hardware version 8 or later is required to leverage vNUMA.

## <span id="page-12-3"></span>**Cloudera Software Stack**

Guidelines for installing the Cloudera stack on this platform are nearly identical to those for bare metal. This is [addressed in various documents on the Cloudera website](http://www.cloudera.com/content/cloudera/en/documentation.html).

To configure the Isilon service (instead of HDFS), follow the instructions a[t Managing Isilon.](http://www.cloudera.com/content/cloudera/en/documentation/core/latest/topics/cm_mc_isilon_service.html)

## <span id="page-12-4"></span>**References**

- 1. [Performance Best Practices for VMware vSphere® 5.5](http://www.vmware.com/pdf/Perf_Best_Practices_vSphere5.5.pdf) (PDF)
- 2. [Exploring the hadoop network topology \(blog\)http://ofirm.wordpress.com/2014/01/09/exploring-the](http://ofirm.wordpress.com/2014/01/09/exploring-the-hadoop-network-topology/)[hadoop-network-topology/](http://ofirm.wordpress.com/2014/01/09/exploring-the-hadoop-network-topology/)
- 3. [Virtualized Hadoop Performance with vSphere](http://www.vmware.com/resources/techresources/10360)  [5.1http://www.vmware.com/resources/techresources/10360](http://www.vmware.com/resources/techresources/10360)
- 4. [Hadoop Deployment Guide for vSpherehttp://www.vmware.com/files/pdf/products/vsphere/Hadoop-](http://www.vmware.com/files/pdf/products/vsphere/Hadoop-Deployment-Guide-USLET.pdf)[Deployment-Guide-USLET.pdf](http://www.vmware.com/files/pdf/products/vsphere/Hadoop-Deployment-Guide-USLET.pdf)
- 5. [vmware BDE Command line Guidehttp://pubs.vmware.com/bde-](http://pubs.vmware.com/bde-2/topic/com.vmware.ICbase/PDF/vsphere-big-data-extensions-22-command-line-guide.pdf)[2/topic/com.vmware.ICbase/PDF/vsphere-big-data-extensions-22-command-line-guide.pdf](http://pubs.vmware.com/bde-2/topic/com.vmware.ICbase/PDF/vsphere-big-data-extensions-22-command-line-guide.pdf)
- 6. [Cloudera Documentationhttp://www.cloudera.com/content/cloudera/en/documentation.html](http://www.cloudera.com/content/www/en-us/documentation.html)
- 7. EMC Hadoop Starter Kit -- Step By Step Guide To Quickly And Easily Deploy [Hadoophttps://community.emc.com/docs/DOC-26892](https://community.emc.com/docs/DOC-26892)
- 8. [EMC HSK 3.0 For Cloudera Enterprise](https://community.emc.com/servlet/JiveServlet/downloadBody/28403-102-7-128010/hsk-cdh.pdf)